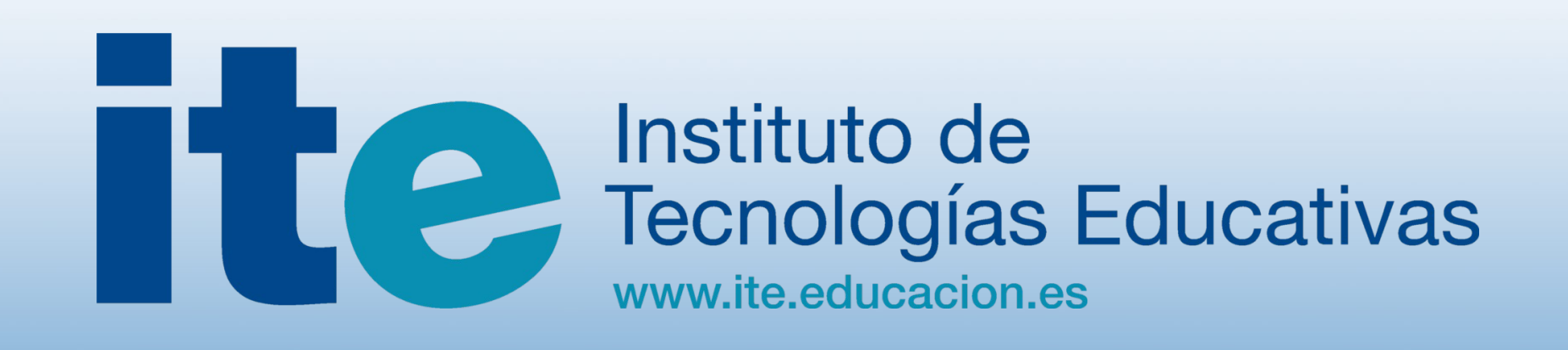

## *SymfonITE*

Framework de aplicaciones web con PHP

## Jornadas Técnicas RedIRIS Valladolid - 2011

*Juan David Rodríguez García Juan Pérez Malagón Dpto. de Telemática y Desarrollo del ITE*

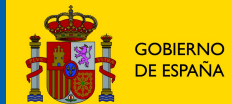

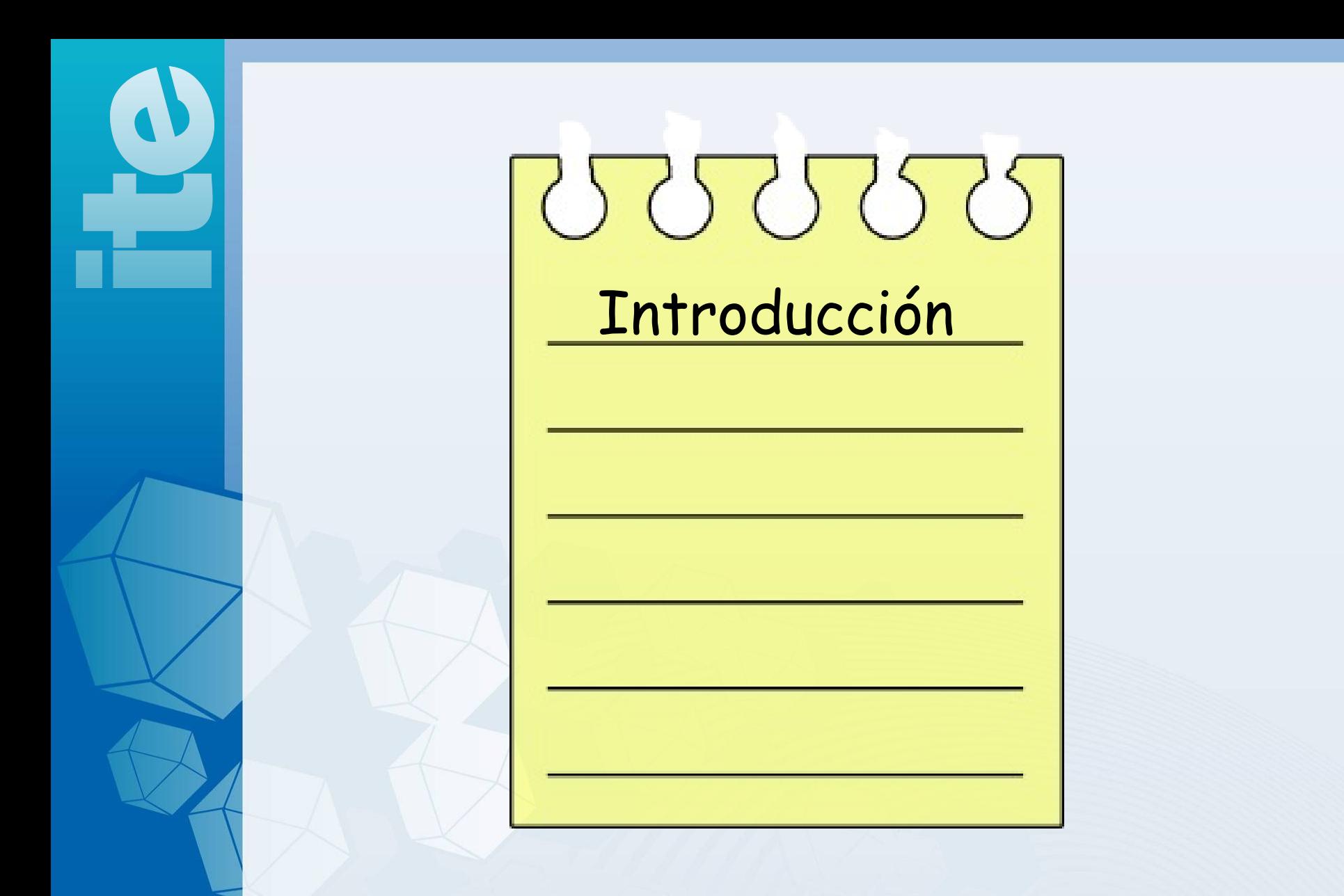

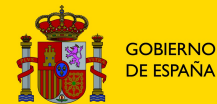

### **MINISTERIO DE ESPAÑA DE EDUCACIÓN**

# Qué es *symfonite*

- Es un *framework* para el desarrollo de aplicaciones *web* con *PHP* que incorpora la identidad federada entre sus funcionalidades
- Es una extensión del popular *framework* "*symfony"* realizada mediante un conjunto de *plugins.*
- Se ha elaborado pensando en las necesidades organizativas de nuestro centro.

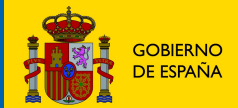

## Qué pretendemos

I. Facilitar las fases de diseño y construcción de las aplicaciones web

II.Facilitar el mantenimiento correctivo y evolutivo de las aplicaciones

III.Disponer en producción de un sistema que facilite el acceso de los usuarios a las aplicaciones ofrecidas por el centro y la gestión de las políticas de acceso.

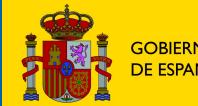

# Cómo conseguirlo (I y II)

- Utilizando buenas prácticas de programación
- Usando patrones de diseños bien conocidos y probados
- Desarrollando aplicaciones modulares (código reusable)
- Pensando en la escalabilidad de las aplicaciones
- Desarrollado sistemas estables
- Pensando en el rendimiento

• ...

• Asegurando la SoC "Separation of Concerns"

Usando un buen FRAMEWORK de aplicaciones web (symfony)

Conclusión

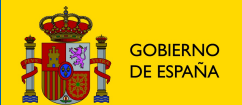

# Cómo conseguirlo (III)

- Extendiendo el *framework* para añadir:
	- Un modelo de datos que responde a las necesidades organizativas de nuestro centro.
	- Un generador de código que construye esqueletos de aplicaciones con las siguientes funcionalidades
		- Un inicio de sesión común sobre el modelo de datos con posibilidades de identidad federada,
		- Un sistema flexible de credenciales/permisos para controlar el acceso de los usuarios,
		- Cambio/selección del perfil con el que se quiere trabajar en la aplicación,
		- Cambio de la configuración personal del usuario,
		- Un lanzador de aplicaciones que permite saltar a cualquiera de las aplicaciones que el usuario tiene disponible.
		- Un aspecto gráfico por defecto modificable a través de temas.
	- Una aplicación de administración para gestionar fácilmente el sistema.

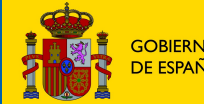

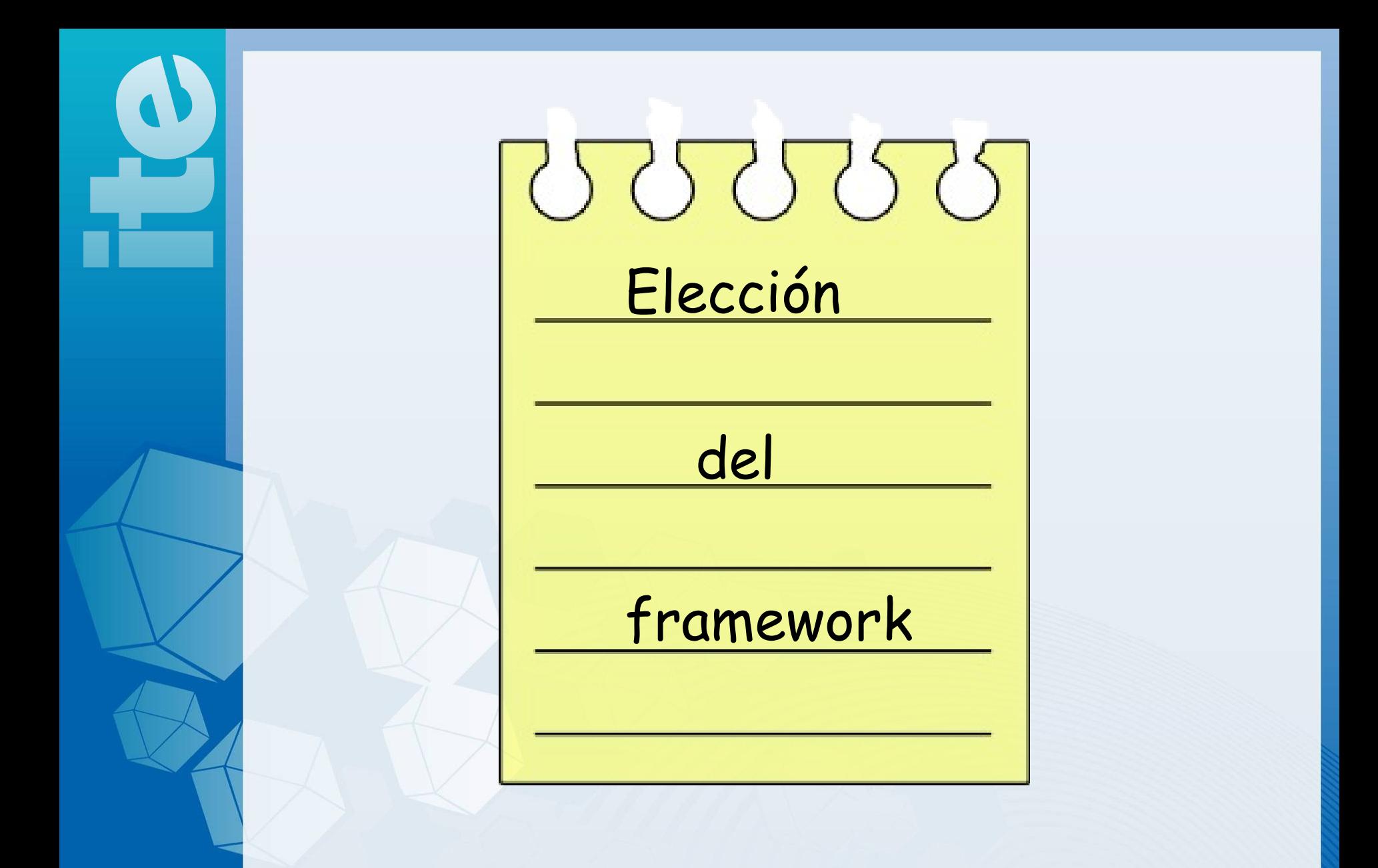

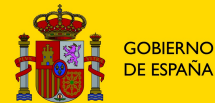

### **MINISTERIO DE EDUCACIÓN**

# ¿Porqué symfony?

- **Estabilidad y confianza** (+ de 8000 test unitarios y funcionales)
- Desarrollo ágil: uso de buenas prácticas y patrones de diseño
- Alto **rendimiento** probado en multitud de aplicaciones *web* construidas con *symfony*
- **Fscalable**
- Modular y extensible (*plugins*)
- **Soporte**
	- Extensa comunidad
	- ¡¡¡Excelente **documentación**!!!
- Usado en aplicaciones muy conocidas:
	- *Yahoo Answer, Daily motion, openSky, phpBB4, drupal 8*
- Y en otras cientos de aplicaciones no tan conocidas

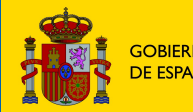

### **Instituto de Tecnologías Educativas** www.ite.educacion.es Torrelaguna, 58. 28027 Madrid – España / Tlf: 913 778 300. Fax: 913 680 709

Herramienta imprescindible Para el programador

# Symfony – características

- Uso del patrón MVC
- Objetos para la manipulación de
	- La *request*
	- La *response*
	- La *sesión*
- Control de la Autentificación y Autorización
- Capa de abstracción a Base de Datos (ORM)
	- Propel
	- Doctrine
- Vistas en distintos formatos:
	- HTML, XML, JSON, texto
- (Sub)*Framework* de formularios y validadores
- Generación automática de módulos de administración de tablas de la B.D.
- **Extensible mediante plugins**
- I18n/L10n
- Routing
- Fácil Integración javascript y AJAX

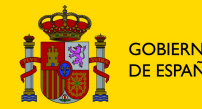

# Symfony - documentación

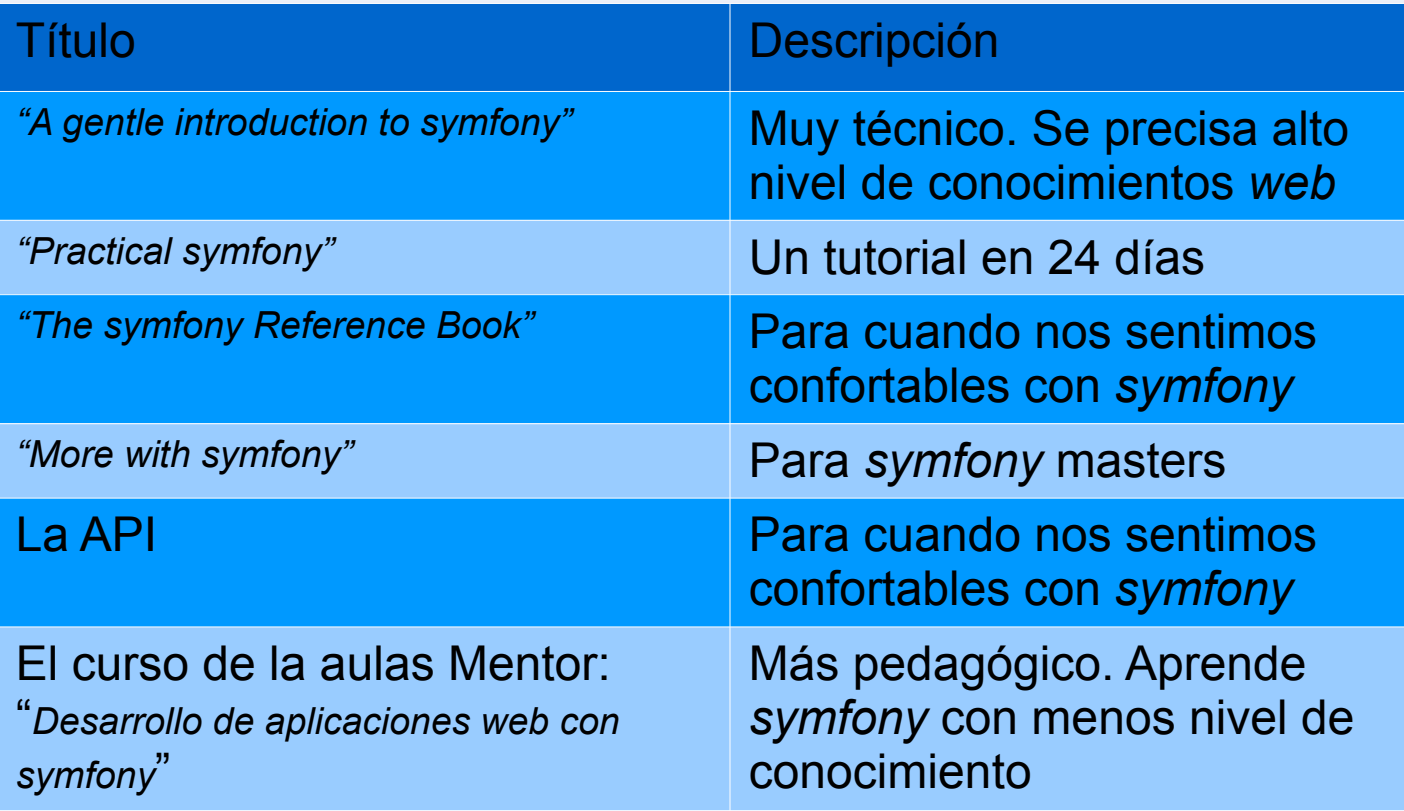

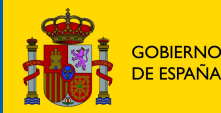

**MINISTERIO DE EDUCACIÓN** 

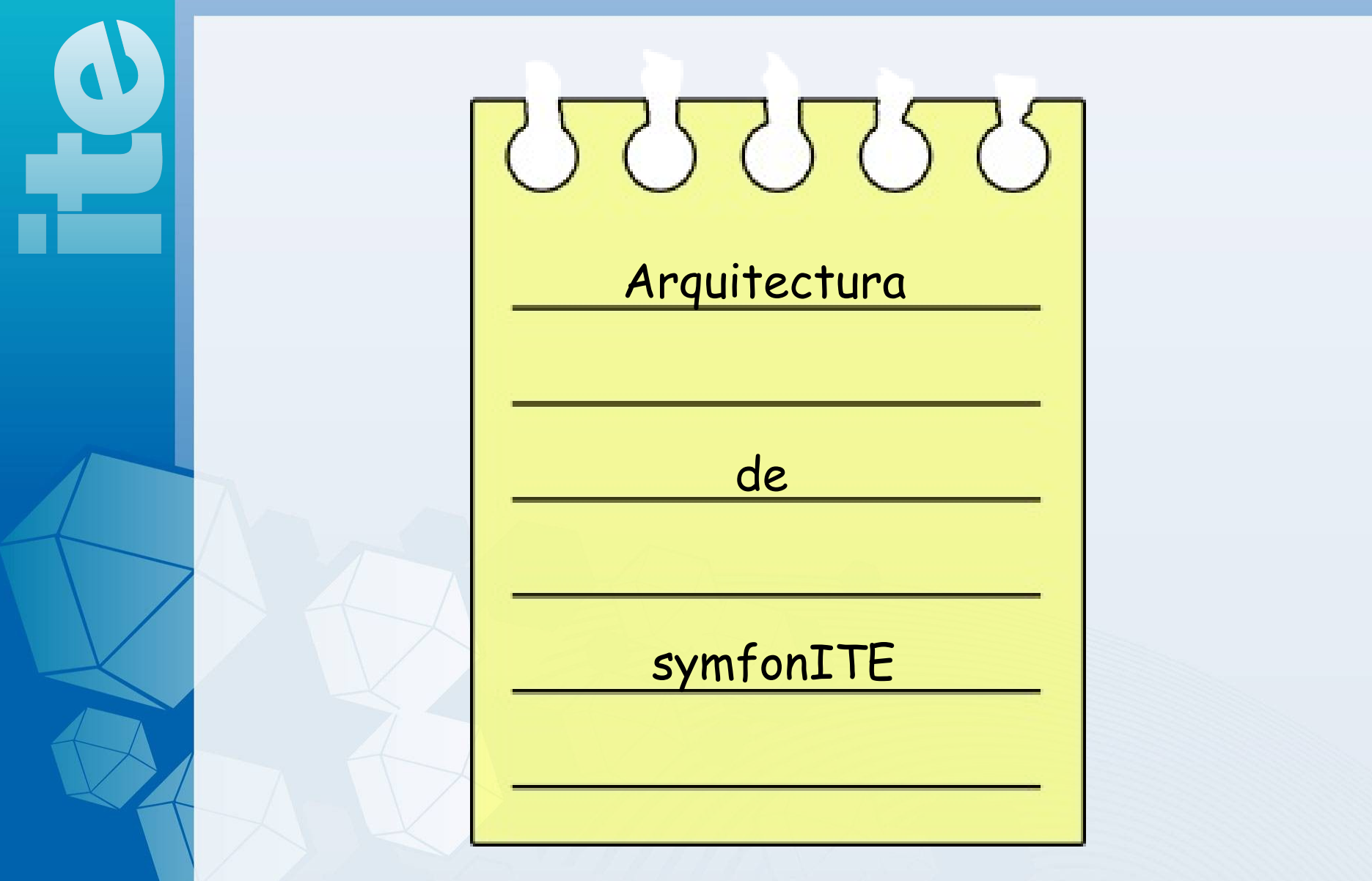

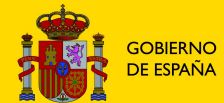

### **MINISTERIO** DE EDUCACIÓN

## Arquitectura symfonITE (I)

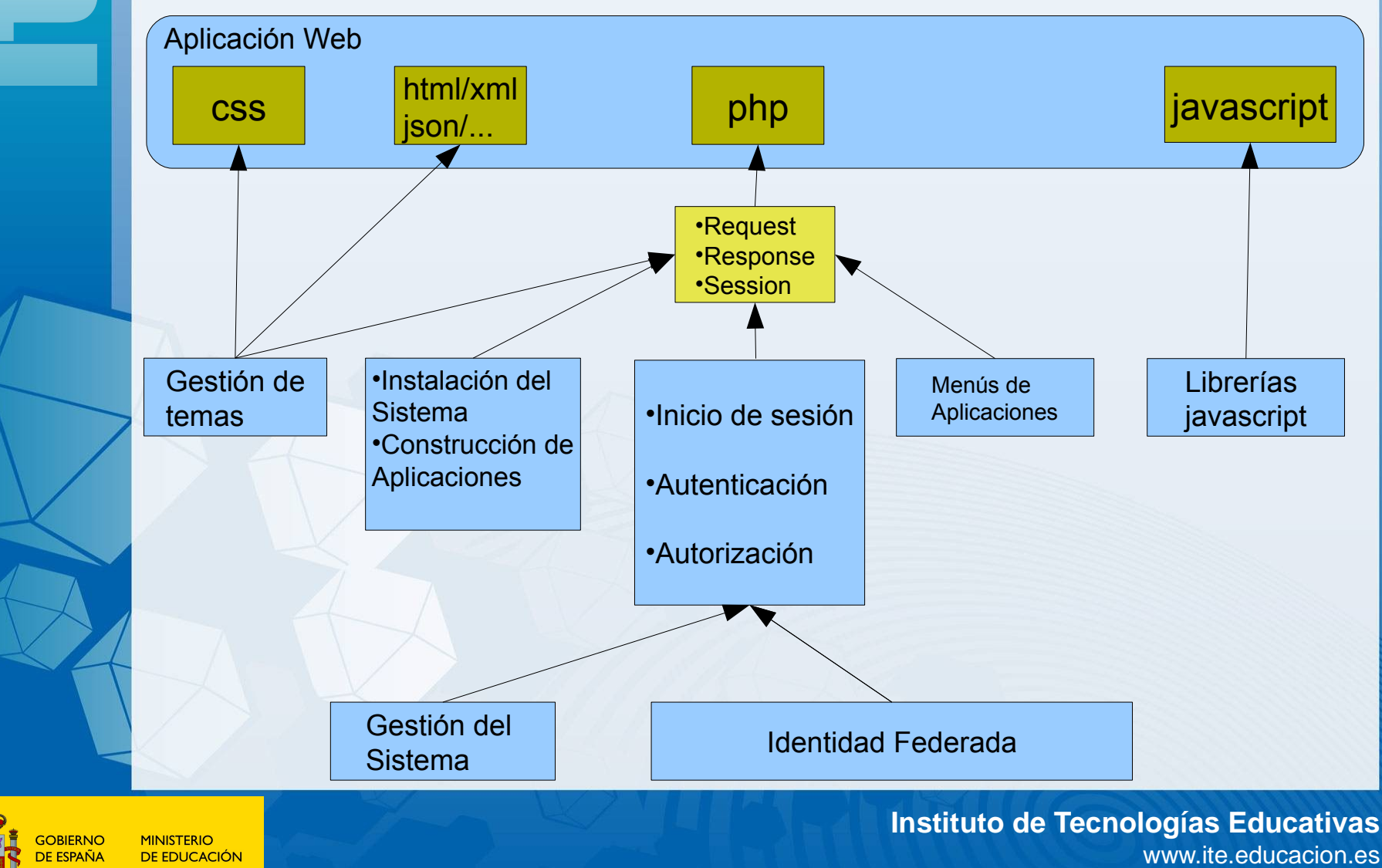

# Arquitectura symfonITE (II)

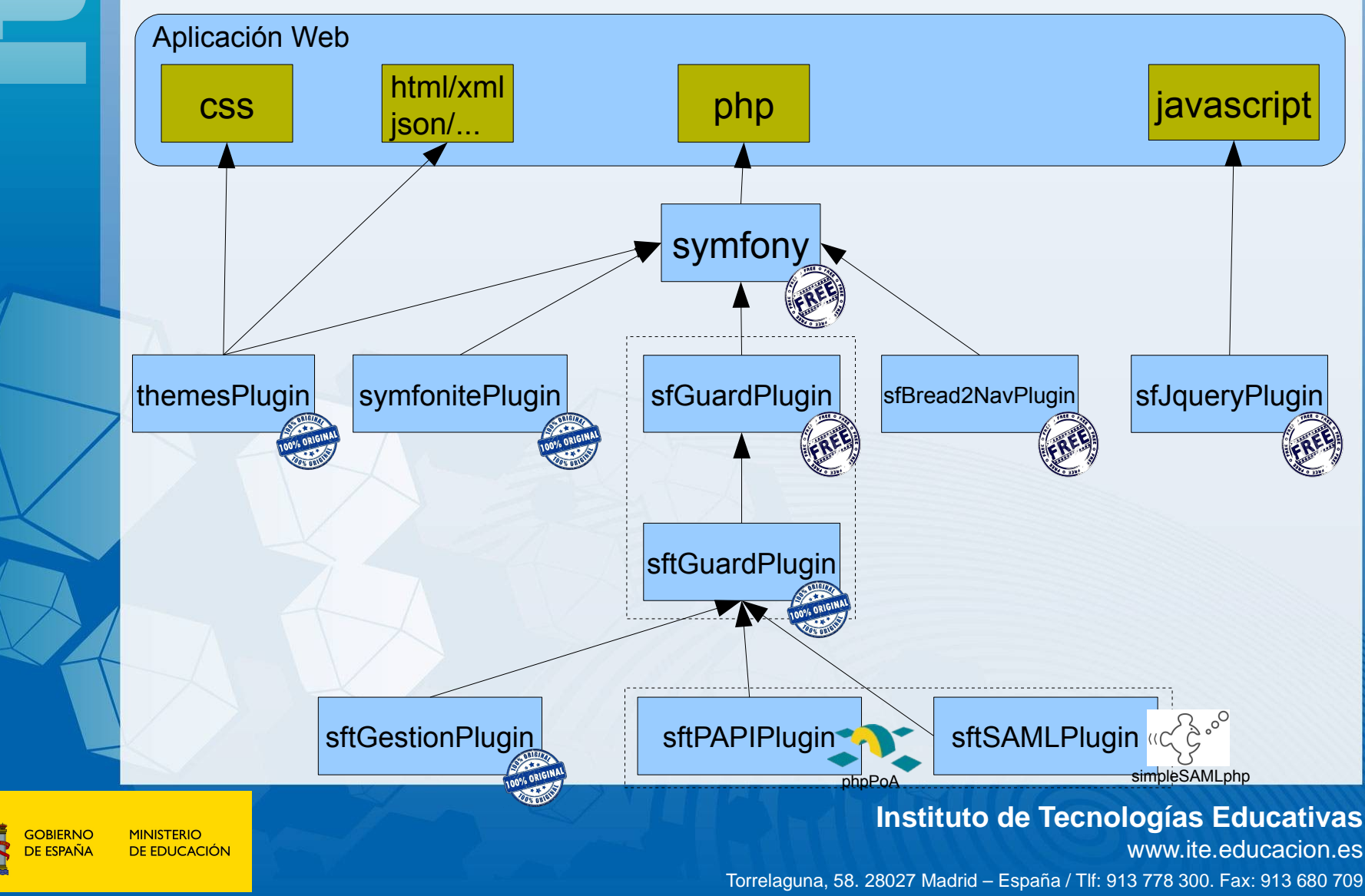

![](_page_13_Picture_26.jpeg)

![](_page_13_Picture_1.jpeg)

### **MINISTERIO** DE EDUCACIÓN

# **sfGuardPlugin**

- *Modelo de usuarios, grupos y permisos (credenciales)*
- *Formularios para los usuarios, grupos y permisos*
- *Módulos de administración de usuarios, grupos y permisos*
- *Proceso de inicio de sesión (login, autenticación y asociación de credenciales en la sesión)*

![](_page_14_Picture_5.jpeg)

# sftGuardPlugin

- Extiende el modelo de usuarios,
- Extiende el modelo de agrupación de usuarios añadiendo
	- unidades organizativas
	- perfiles
	- ámbitos
	- periodos
- Modelo para el registro de aplicaciones y sus credenciales
- Formularios para todos los elementos añadidos
- Extensión del proceso de inicio de sesión para añadir a esta las entidades anteriores
- Control de la caducidad del password.
- Componentes comunes que serán utilizados en las aplicaciones *symfonITE*:
	- Lanzador de las aplicaciones asociadas al usuario
	- Cambio de la configuración personal
	- Cambio de perfil
	- **Logout**

![](_page_15_Picture_16.jpeg)

# sftSAMLPlugin

- Es una integración de la librería *simpleSAMLphp* (UNINETT)
- Incorpora un *IdP SAML* para uso interno (SSO) y/o uso externo dentro de una federación.
- Por defecto, el *IdP* construye la aserción *SAML* a través de un conector desarrollado para que use como fuente de datos la del sistema *symfonITE.*
- Incorpora un módulo para realizar el inicio de sesión sobre un *IdP SAML*. Las aplicaciones *symfonITE* incorporan este módulo desde el momento en que su código base es generado, por eso, son Proveedores de Servicio (SP) *SAML* nativos.
- Cuando la aplicación hace el inicio de sesión sobre el *IdP* interno, la sesión se inicia automáticamente, cuando lo hace sobre un *IdP* de la federación es responsabilidad del programador controlar el acceso en función de los atributos recibidos.

![](_page_16_Picture_6.jpeg)

# sftPAPIPlugin

- Incorpora un *AS PAPI* para uso interno (SSO) y/o uso externo dentro de una federación.
- Por defecto, el *AS* construye la aserción *PAPI* a través de un conector desarrollado para que use como fuente de datos la del sistema *symfonITE.*
- Incorpora un módulo para realizar el inicio de sesión sobre un *AS PAPI*. Las aplicaciones *symfonITE* incorporan este módulo desde el momento en que su código base es generado, por eso, son Puntos de Acceso (PoA) *PAPI* nativos.
- Cuando la aplicación hace el inicio de sesión sobre el *AS* interno, la sesión se inicia automáticamente, cuando lo hace sobre un *AS* de la federación es responsabilidad del programador controlar el acceso en función de los atributos recibidos.
- El módulo de inicio de sesión es una integración de la librería *phpPoA* (RedIRIS)
- El AS ha sido desarrollado por el *ITE* a partir de uno de los conectores facilitados por RedIRIS.

![](_page_17_Picture_7.jpeg)

# sftGestionPlugin

- Módulos para la administración del sistema *symfonITE*:
	- Usuarios
	- Organigrama
		- Unidades organizativas
		- Perfiles y credenciales
		- Ámbitos
		- **Periodos**
	- **Aplicaciones** 
		- Credenciales

![](_page_18_Picture_10.jpeg)

MINISTERIC

# symfonitePlugin

- Instalación del sistema
- Generación del código inicial (esqueleto) de las aplicaciones *symfonITE*, las cuales disponen de:
	- Inicio de sesión
		- Normal (no *SSO*)
		- Identidad Federada *SAML* y *PAPI* (*SSO*)
	- Cambio de perfil
	- Lanzador de aplicaciones
	- Cambio de la configuración personal
	- Logout
	- Mensaje de bienvenida con la identificación del usuario y el perfil con el que ha entrado en la aplicación

![](_page_19_Picture_11.jpeg)

![](_page_20_Figure_0.jpeg)

# themesPlugin

- Gestión de los temas de las aplicaciones
- Un tema es:
	- Un conjunto de plantillas *HTML*, *XML*, *JSON*, etc

## Y/O

- Un conjunto de activos:
	- *CSS's*
	- *Javascripts*
	- **Imágenes**

![](_page_20_Picture_10.jpeg)

# sfBread2NavPlugin

• Gestión de menús de las aplicaciones del sistema

# sfJqueryReloadedPlugin

• Librerías y helpers javascript (jquery)

![](_page_21_Picture_4.jpeg)

![](_page_22_Figure_0.jpeg)

![](_page_22_Picture_1.jpeg)

### **MINISTERIO DE EDUCACIÓN**

## Despliegue del sistema

![](_page_23_Figure_2.jpeg)

![](_page_23_Picture_3.jpeg)

### **MINISTERIO** DE EDUCACIÓN

![](_page_24_Figure_0.jpeg)

![](_page_24_Picture_1.jpeg)

### **MINISTERIO DE EDUCACIÓN**

## Integración en una Federación de aplicaciones SP-1 SP-2 IdP-n IdP-2 Internet IdP-1 SP-n IdP **SFT** SP's SF<sup>-</sup>

![](_page_25_Picture_1.jpeg)

**MINISTERIO** DE EDITICACIÓNI

## Identidad Federada (I) *symfonITE* como proveedor de identidad

• El sistema *symfonite* proporciona, desde el momento en que es desplegado, dos proveedores de identidad:

![](_page_26_Picture_2.jpeg)

http://domain/sftPAPIAS/signin

http://domain/simplesaml/saml2/idp/SSOService.php

- Cualquier aplicación *web* que "hable" *SAML/PAPI* no tiene más que configurar su módulo *SAML*/*PAPI* con los métadatos de estos servicios de identificación. En el caso de *SAML* los metadatos de aplicación (SP) también deben registrarse en el servicio de identificación.
- Por defecto ambos proveedores de identidad realizan la autentificación y recuperación de atributos de la fuente de datos *symfonITE*. Esto permite utilizar la aplicación de administración de *symfonITE* para gestionar los atributos de los usuarios que serán devueltos por el IdP.
- Este comportamiento se puede cambiar utilizando (desarrollando) conectores apropiados para cada fuente de datos en cuestión (*LDAP*, fichero físico, *facebook*, ...)

![](_page_26_Picture_8.jpeg)

![](_page_27_Picture_0.jpeg)

## Identidad Federada (II) symfonite como poveedor de servicio

- Todas las aplicaciones construidas con *symfonite* cuentan, desde el momento de su generación, con un módulo de inicio de sesión *SAML* y otro de inicio de sesión *PAPI*.
- Estos módulos están configurados por defecto para usar los proveedores de identidad internos que hemos descrito en la trasparencia anterior. Ello permite aprovecha la funcionalidad *SSO* dentro del conjunto de aplicaciones *symfonITE*.
- Pero también pueden configurarse para que utilicen otros Proveedores de Identidad, siempre que se cuente con los metadatos pertinentes
- Desde la aplicación de gestión del sistema se puede indicar a cada aplicación qué modo de inicio de sesión debe realizar por defecto:

![](_page_27_Figure_6.jpeg)

– Normal (sin Identidad Federada, sin SSO), SAML o PAP

![](_page_27_Picture_8.jpeg)

![](_page_28_Picture_0.jpeg)

## Identidad Federada (III) tecnología usada

![](_page_28_Picture_66.jpeg)

![](_page_28_Picture_3.jpeg)

**MINISTERIO F ESPAÑA** DE EDUCACIÓN

## Descripción del *AS PAPI*

![](_page_29_Figure_1.jpeg)

- Conectores modulares. Se pueden implementar en PHP plano nuevos conectores para distintos tipos de fuentes de datos. Por defecto se utiliza el conector a la base de datos de *symfonITE.* El conector se define en la configuración
- Formularios de login modificables. Si la fuente de datos requiere otras credenciales distintas al username y password, el conector puede cambiar el formulario por defecto.
- Filtros modulares. Se pueden implementar nuevos filtros en PHP plano y activarlos por configuración.

![](_page_29_Picture_5.jpeg)

![](_page_30_Figure_0.jpeg)

![](_page_30_Picture_1.jpeg)

### **MINISTERIO DE EDUCACIÓN**

## Uso del framework

![](_page_31_Figure_1.jpeg)

## Mecanismo de asociación de aplicaciones mediante credenciales

- Cada aplicación cuenta con un conjunto de credenciales
- Las credenciales se asocian a los perfiles.
- Una de las credenciales de este conjunto es la denominada "credencial de acceso". Toda aplicación cuenta al menos con esta credencial. Tiene una doble funcionalidad:
	- Permite al módulo lanzador de aplicaciones presentar las aplicaciones que les corresponde al usuario en función de sus perfiles.
	- Permite al framework impedir el acceso a la aplicación a los usuarios que no tengan la credencial de acceso en su sesión.
- Las demás credenciales no son obligatorias. Permiten:
	- Un control de "grano fino" a las distintas funcionalidades de la aplicación.
	- Configurar el menú de la aplicación para cada perfil.

![](_page_32_Picture_9.jpeg)

## Mecanismo de asociación de aplicaciones mediante credenciales

![](_page_33_Figure_1.jpeg)

## DEMO : Plataforma de aplicaciones web del "*Centro de Estudios Filosóficos La Madraza*"

![](_page_34_Picture_1.jpeg)

OBIERNO **MINISTERIC** 

![](_page_35_Figure_0.jpeg)

![](_page_36_Picture_0.jpeg)

## Aplicaciones que forman la plataforma *web* de *La Madraza*

![](_page_36_Picture_81.jpeg)

![](_page_36_Picture_3.jpeg)

**GOBIERNO MINISTERIO DE EDUCACIÓN** 

## Despliegue del sistema

### 1. Despliegue del código base:

# wget<http://ntic.educacion.es/desarrollo/symfonite/downloads/symfonite-1.2.tgz>

- # tar xvzf symfonite-1.2.tgz
- # php symfony project:installSft

### 2. Creación de la base de datos y de la aplicación de gestión:

# php symfony generate:appITE --titulo='Administración' --es\_admin=true admin

Ya podemos entrar en la aplicación de gestión con el archiconocido usuario "*admin*", "*admin*".

![](_page_37_Picture_8.jpeg)

## Pantalla de login normal

![](_page_38_Picture_26.jpeg)

**MINISTERIO DE EDUCACIÓN** 

**GOBIERNO** 

**DE ESPAÑA** 

### **Instituto de Tecnologías Educativas**

www.ite.educacion.es Torrelaguna, 58. 28027 Madrid – España / Tlf: 913 778 300. Fax: 913 680 709

Entramos en la aplicación. Contamos con una estructura mínima funcional: una unidad organizativa con un perfil admistrador y un usuario administrador

![](_page_39_Picture_21.jpeg)

### El administrador carga y mantiene los datos: Unidades Organizativas

![](_page_40_Picture_21.jpeg)

j.

## Usuarios

![](_page_41_Picture_24.jpeg)

GOBIERNO<br>DE ESPAÑA

**MINISTERIO DE EDUCACIÓN** 

## **Instituto de Tecnologías Educativas**

www.ite.educacion.es

## Se registran las aplicaciones y se establece el tipo de login que van a presentar

![](_page_42_Picture_34.jpeg)

### **GOBIERNO DE ESPAÑA**

### **MINISTERIO DE EDUCACIÓN**

## Se definen las credenciales de las aplicaciones

![](_page_43_Picture_16.jpeg)

## Se asocian credenciales a los perfiles

![](_page_44_Picture_25.jpeg)

DE ESPAÑA

DE EDUCACIÓN

www.ite.educacion.es Torrelaguna, 58. 28027 Madrid – España / Tlf: 913 778 300. Fax: 913 680 709

![](_page_45_Figure_0.jpeg)

![](_page_45_Picture_27.jpeg)

**GOBIERNO** 

DE ESPAÑA

**MINISTERIO** 

DE EDUCACIÓN

### **Instituto de Tecnologías Educativas**

www.ite.educacion.es Torrelaguna, 58. 28027 Madrid – España / Tlf: 913 778 300. Fax: 913 680 709

El usuario puede lanzar sus aplicaciones asociadas. Si se ha utilizado identidad federada se dispone de SSO, y al lanzar una nueva aplicación no tiene que volver a escribir sus credenciales.

![](_page_46_Picture_24.jpeg)

Torrelaguna, 58. 28027 Madrid – España / Tlf: 913 778 300. Fax: 913 680 709

cacion.es

## Desde cualquier aplicación,el usuario puede cambiar su perfil en la aplicación y establecer su perfil por defecto

![](_page_47_Picture_18.jpeg)

## Desde cualquier aplicación,el usuario puede cambiar su configuración personal

![](_page_48_Picture_20.jpeg)

Torrelaguna, 58. 28027 Madrid – España / Tlf: 913 778 300. Fax: 913 680 709

**Itivas** cion.es

![](_page_49_Picture_26.jpeg)

GOBIERNO<br>DE ESPAÑA

**MINISTERIO** DE EDUCACIÓN

### **Instituto de Tecnologías Educativas** www.ite.educacion.es

## Pantalla de login *SAML* (*IdP symfonITE*)

![](_page_50_Picture_29.jpeg)

DE ESPAÑA

DE EDUCACIÓN

www.ite.educacion.es Torrelaguna, 58. 28027 Madrid – España / Tlf: 913 778 300. Fax: 913 680 709

![](_page_51_Picture_24.jpeg)

で

www.ite.educacion.es Torrelaguna, 58. 28027 Madrid – España / Tlf: 913 778 300. Fax: 913 680 709

![](_page_52_Picture_0.jpeg)

## Redirección al GpoA SIR

![](_page_53_Picture_40.jpeg)

![](_page_53_Picture_2.jpeg)

×

![](_page_54_Picture_0.jpeg)

## **Conclusiones**

- Se ha presentado un sistema para la construcción de aplicaciones *web* en *PHP* basada en el *framework symfony*.
- Un sistema *symfonite* proporciona a las aplicaciones construidas con él:
	- Un modelo de datos de:
		- Usuarios
		- Agrupación (Unidades organizativas, perfiles, ámbitos, periodos)
		- Aplicaciones
	- Una aplicación de administración del sistema mediante la que se pueden gestionar las entidades anteriores y asociar/desasociar aplicaciones a los usuarios gracias a un sistema flexible de credenciales.
	- Identidad Federada y *SSO*:
		- Un proveedor de identidad *SAML* y otro *PAPI* para uso interno y/o externo.
		- Un Módulo de inicio de sesión *SAML* y otro *PAPI* que las aplicaciones pueden utilizar para formar parte de una federación.
	- Un conjunto de servicios comunes:
		- Cambio de perfil, cambio de configuración personal, lanzador de aplicaciones
	- Todas las funcionalidades del *framework symfony*.

![](_page_55_Picture_14.jpeg)

Se puede descargar el framework y consultar la documentación en:

http://ntic.educacion.es/desarrollo/symfonite/

![](_page_56_Picture_2.jpeg)

![](_page_57_Picture_0.jpeg)

# Agradecimientos

- Departamento de Telemática y Desarrollo del ITE
- Jaime Pérez (RedIRIS)
- Diego R. López (ex-RedIRIS)

![](_page_57_Picture_5.jpeg)

MINISTERIC

## Gracias por su atención

![](_page_58_Picture_1.jpeg)

**GOBIERNO MINISTERIO** DE ESPAÑA **DE EDUCACIÓN**  eC

"Jhan

## **Instituto de Tecnologías Educativas**

DО

www.ite.educacion.es Torrelaguna, 58. 28027 Madrid – España / Tlf: 913 778 300. Fax: 913 680 709